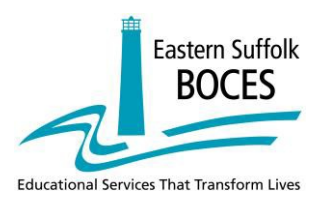

# **2019-2020 Model Schools Workshop Offerings**

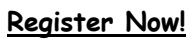

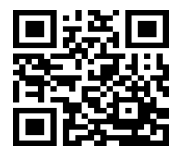

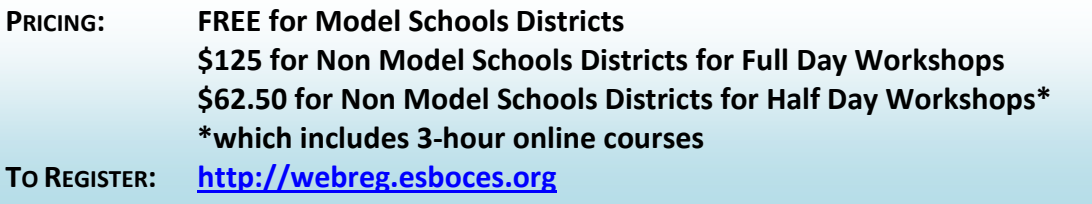

#### **Please refer to the individual course descriptions for additional details.**

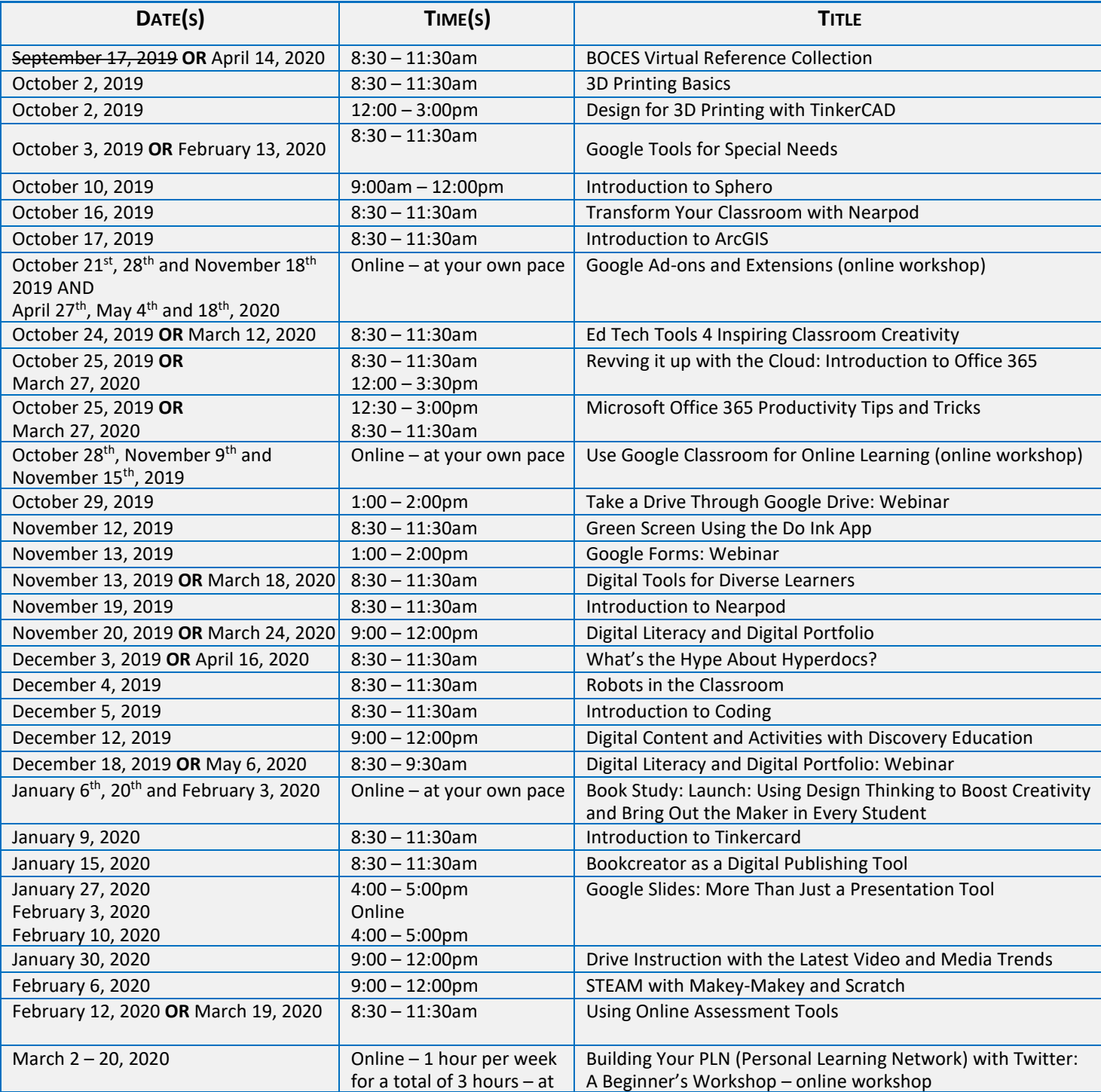

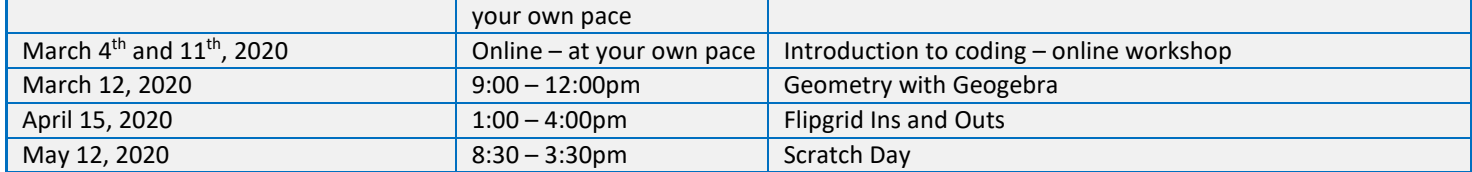

#### **\*\*\*An email will be sent to each registrant prior to the start of each webinar and online course on how and when to connect\*\*\***

# **BOCES Virtual Reference Collection**

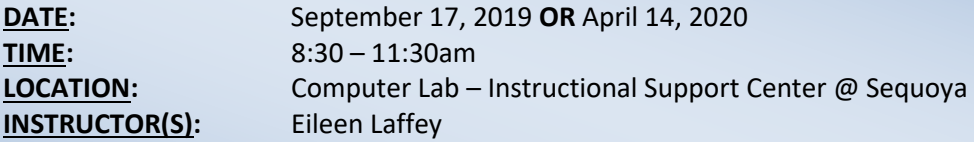

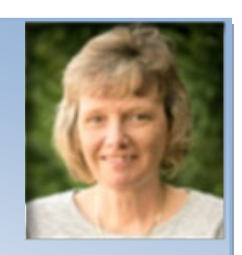

Are you looking for outstanding resources to do research with your students? Come explore many of the amazing databases that are available to you through the BOCES Virtual Reference Collection. Not only is there reference material but you will learn how to make citations using NoodleTools, seek guidance on careers, read e-books, find health and wellness information and so much more!

Please bring your BOCES Virtual Reference Collection user name and login information with you.

# **3D Printing Basics**

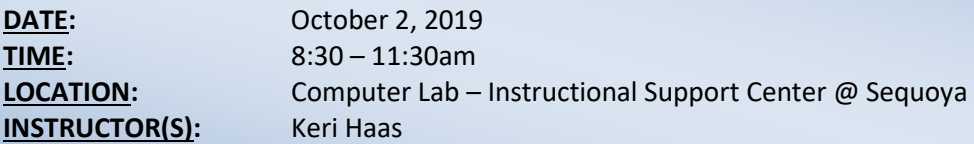

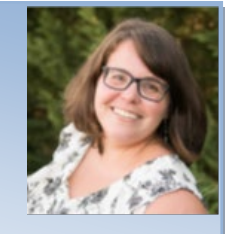

From the filament to the final product, learn how the 3D printers work from start to finish. Check out curriculum and lesson plan ideas from leading 3D printing companies. Learn basic troubleshooting so every print will be a successful one!

#### **Design for 3D Printing with TinkerCAD**

**DATE:** October 2, 2019 **TIME:** 12:00 – 3:00pm **LOCATION:** Computer Lab – Instructional Support Center @ Sequoya **INSTRUCTOR(S):** Keri Haas

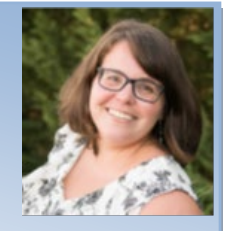

Tinkercad is an easy, browser-based 3D design and modeling tool for all. Tinkercad allows users to imagine anything and then design it in minutes by using geometric shapes as building blocks. It is appropriate for all elementary and secondary students as it can be used to teach perspective, geometry, measurements, and the engineering design process. This workshop will focus on creating designs for 3D printing and how to design successfully.

# **Google Tools for Special Needs**

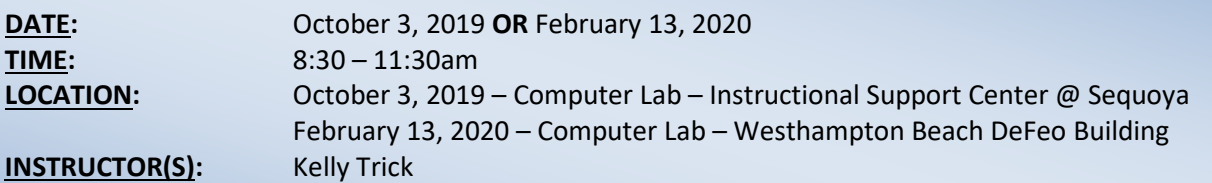

Come explore google add ons and extensions to help your students with special needs! This course will explore the different Google add ons and extensions to assist and support special needs learners in your classroom. Come try out these different instructional tools to create an accessibility-friendly digital environment for your students.

# **Introduction to Sphero**

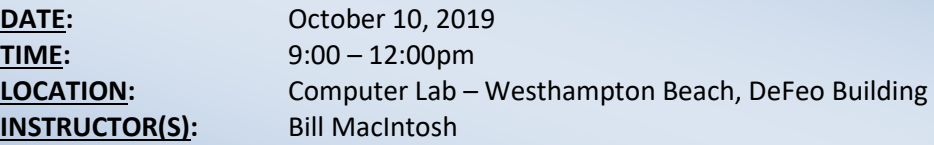

Join us for this hands-on workshop to learn some of the benefits of using Sphero with your students. During the presentation, you will see how we have been using them with some of our elementary students. As we progress through the presentation, you should see how they could be applicable to your classroom including middle school and secondary students. Finally, participants will have plenty of hands on time to explore coding using provided iOS devices (iPad or iPod Touch) with Sphero SPRK+.

# **Transform Your Classroom with Nearpod**

**DATE:** October 16, 2019 **TIME:** 8:30 – 11:30am **LOCATION:** Computer Lab – Instructional Support Center @ Sequoya **INSTRUCTOR(S):** Nikki Frink-Martin

Nearpod is a tool that refocuses the classroom to be student-centered and enables teachers to increase the engagement and participation of all students. In this workshop you will create an account on the platform, and you will learn how to find and use existing Nearpod presentations, transform your own Powerpoints/Google Slides into Nearpods by adding assessment activities and other student-centered activities, and monitor individual and aggregate assessment data of student learning. Nearpod also has a new game-based activity that we will explore during this workshop.

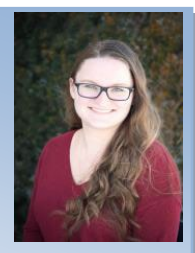

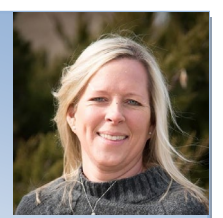

# **Introduction to ArcGIS**

**DATE:** October 17, 2019 **TIME:** 8:30 – 11:30am **LOCATION:** Computer Lab – Instructional Support Center @ Sequoya **INSTRUCTOR(S):** Debbie Gerken and Amy Schildwachter

ArcGIS is a geospatial analytical application offered through Esri. It is free to all K -12 students in New York. ArcGIS offers users unique contextual tools that can lead to greater insights by visualizing map data. Maps help to spot spatial patterns in your data that can lead to more informed decisions and a deeper understanding. ArcGIS gives you the ability to create, use and share maps on any device. When coupled with the application Survey 123, data can be added in real-time. Learn how these tools can enhance student learning while meeting NGSS systems modeling requirements.

# **Google Add-ons and Extensions (online workshop)**

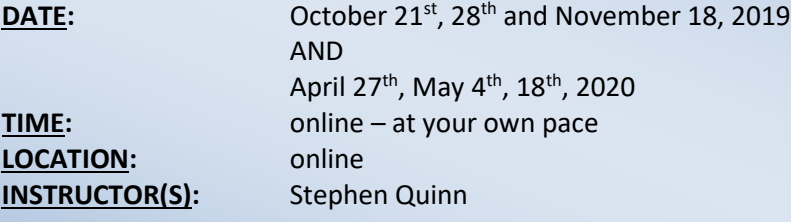

While Google Drive and Chrome have many helpful features, sometimes it feels like something is missing. Well, there are many third party programs and apps that have been developed to enhance the user experience. In these online classes, we will be exploring a number of useful Google Drive add-ons and Google Chrome Extensions that can be applied to a variety of subjects and classroom. Content/ Assignments will be posted on the first two sessions of each class.

**Note**: *Google Chrome and some GSuite experience is recommended*

# **Ed Tech Tools 4 Inspiring Classroom Creativity**

**DATE:** October 24, 2019 **OR** March 12, 2020 **TIME:** 8:30 – 11:30am **LOCATION:** Computer Lab – Instructional Support Center – Sequoya **INSTRUCTOR(S):** Claudia Camassa and Carrie McGuire

Looking for new educational apps that can be accessed from any platform? The purpose of this workshop is for participants to come away with several different examples of educational apps and how to showcase them in their classroom. We will also provide them with a list of links to each of these apps as well as websites and resources for mobile learning.

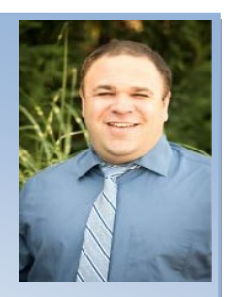

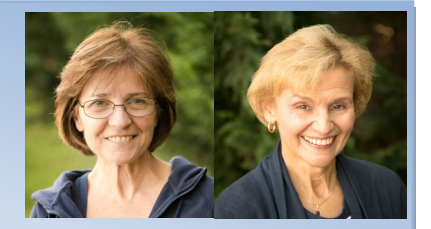

# **Revving it up with the Cloud: Introduction to Office 365**

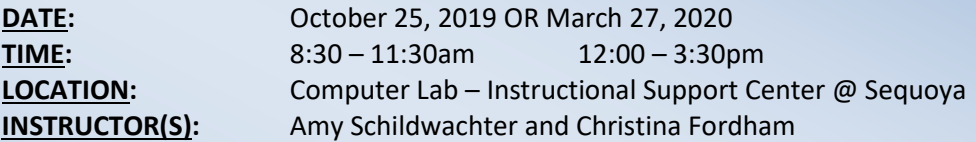

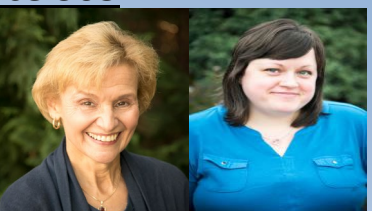

Are you new to Office 365 and wondering what it has to offer? Are you a current user looking for ways to make Office 365 work for you?

#### **Come join this hands-on session and learn about:**

- What is Office 365?
- What is the "cloud"?
- Basics of OneDrive
- Layout of dashboard
- Sharing and collaborating in real-time
- Working with your current files (*bring a jump drive/thumb drive if you have one with files already on it*)
- Microsoft Forms
- Basics of OneNote
- Working with supports tools, such as Office Lens and Add-Ons

*Leave the training session ready to work within OneDrive and other apps!*

#### **Microsoft Office 365 Productivity Tips and Tricks**

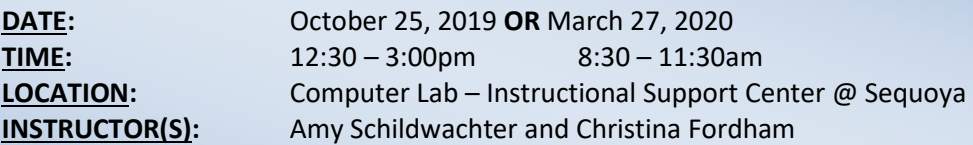

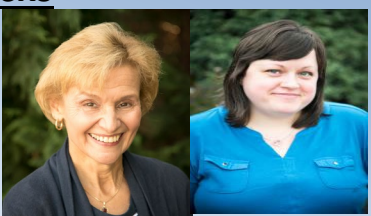

Are you getting the most out of Microsoft applications? Did you want to increase your organizational skills and your efficiency by using these underutilized features? Come and learn about these tools, tips and treasures that put these applications to work for you. Among the tools we will look at are Bing, the Microsoft Educator Community, Translator, the Immersive Reader, Office Lens, and more. Learn these today and use them tomorrow! Note: To benefit most from these tools after session completion, those attending should have an Office 365

account. Accounts for in-class use only will be provided.

# **Use Google Classroom for Online Learning (online workshop)**

**DATE:** October 28<sup>th</sup>, November 8<sup>th</sup> and 15<sup>th</sup>, 2019 **TIME:** online – at your own pace **LOCATION:** online **INSTRUCTOR(S):** Bill MacIntosh

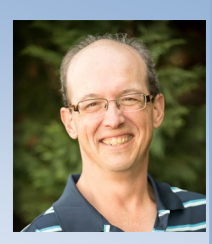

This online class focuses on the many features of Google Classroom. This course will provide an overview of its function as an online content distribution system for providing announcements, assignments, and media content to your students. Learn best practices with implementing Google Classroom in your lessons and learn about tools that compliment Google Classroom. The class structure will consist of approximately one hour of participant work per week over a 4 week period.

# **Take a Drive Through Google Drive: Webinar**

**DATE:** October 29, 2019 **TIME:** 1:00 – 2:00pm **LOCATION:** online **INSTRUCTOR(S):** Mia LaFata

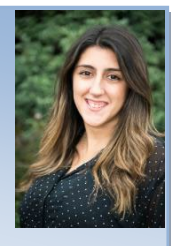

Attend this webinar to get an overview of what Google Drive is and how it can help you organize your files, so it will help minimize that "buried alive" feeling.

# **Green Screen Using the Do Ink App**

**DATE:** November 12, 2019 **TIME:** 8:30 – 11:30am **LOCATION:** Computer Lab – Instructional Support Center @ Sequoya **INSTRUCTOR(S):** Eileen Laffey

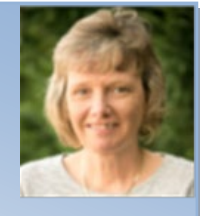

In this course you will learn how to film with a green screen using the Do Ink App. How great would it be to have your students talk about a famous landmark they have researched and then have the actual landmark behind them in a still picture or a video? The #1 Green Screen app for iPad in Education is now available for the iPhone too! Green Screen by Do Ink makes it easy to create incredible green screen videos and photos. Classroom-tested by kids and teachers, this app emphasizes ease-of-use and simplicity while still enabling fantastic results with content-rich projects. With Green Screen by Do Ink, you can tell a story, explain an idea, and express yourself in truly creative and unique ways. Please come with an idea to use this app in your class. This class will be hands on and you will leave creating your own green screen video. REQUIREMENTS: You must download the Do Ink App on your phone, iPad or Mac prior to the start of the class and bring your own device.

# **Google Forms: Webinar**

**DATE:** November 13, 2019 **TIME:** 1:00 – 2:00pm **LOCATION:** online **INSTRUCTOR(S):** Mia LaFata

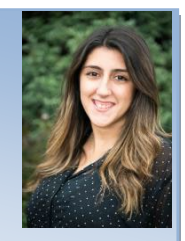

Attend this webinar to learn how Google Forms can transform traditional "do now's", surveys, quizzes, and SO much more. With this web-based app you can create a new way to collect data from your students and even parents too!

# **Digital Tools for Diverse Learners**

**DATE:** November 13, 2019 **OR** March 18, 2020 **TIME:** 8:30 – 11:30am **LOCATION:** Computer Lab – Instructional Support Center @ Sequoya **INSTRUCTOR(S):** Nikki Frink-Martin

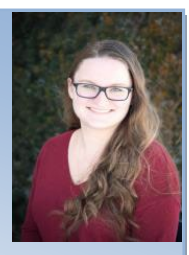

In all classrooms, technology can be used as a tool to help assist our diverse learners, including English Language Learners and Students with Disabilities. Web 2.0 tools and Google Add-ons and Extensions are two examples of the many ways that we can leverage that technology to appeal to those needs in a meaningful way. Tools that utilize strong visual supports and interactive components create opportunities for diverse learners to access content and experience curriculum in new ways. We will explore many tools for use in the classroom, and discuss various ways to implement them. This workshop will run in both the Fall and Spring.

#### **Introduction to Nearpod**

**DATE:** November 19, 2019 **TIME:** 8:30 – 11:30am **LOCATION:** Computer Lab – Instructional Support Center @ Sequoya **INSTRUCTOR(S):** Debbie Gerken

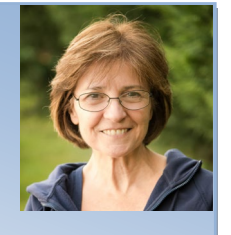

Nearpod is an interactive educational resource with hundreds of high quality lessons designed for the Pre-K -12 learning environment. These well-designed lessons foster student centered learning opportunities that can be teacher guided or self-paced. A comprehensive report section helps monitor student progress. While Nearpod is built upon a technology rich delivery system, it is grounded in principles that support teacher intuition and professional experience. This robust subscription based resource offers a special ELL library that is grounded in the pedagogy of Doctor Kate Kinsella. Come and learn how Nearpod has seamlessly embedded many of the best Web 2.0 tools used and respected by educators and gathered them into one powerful system.

# **Digital Literacy and Digital Portfolio**

**DATE:** November 20, 2019 **OR** March 24, 2020 **TIME:** 9:00 – 12:00pm **LOCATION:** Computer Lab – Instructional Support Center @ Sequoya **INSTRUCTOR(S):** Mia LaFata and Madalena Piccininni

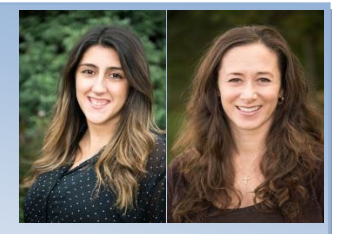

Incorporate storytelling into your curriculum with Book Creator by using print, photos, videos, music, recordings, and other multimedia elements. There will be specific examples shared with participants to jumpstart ideas. In addition, explore Seesaw, an online digital portfolio that allows highlights and communication to parents directly from the classroom instantly.

**\*Book Creator and Seesaw have free versions**

#### **What's the Hype About HyperDocs?**

**DATE:** December 3, 2019 **OR** April 16, 2020 **TIME:** 8:30 – 11:30am **LOCATION:** Computer Lab – Instructional Support Center @ Sequoya **INSTRUCTOR(S):** Claudia Camassa and Carrie McGuire

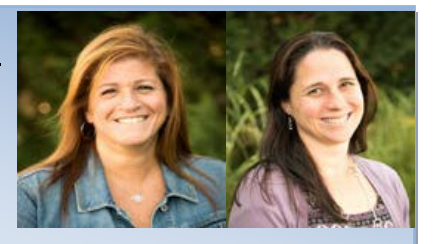

Have you heard about HyperDocs and wondered what all the hype is about? This session is an introduction to the concept of HyperDocs: creating highly engaging digital lessons using Google Apps. With one shortened link, students can access a lesson that contains instructions, links, tasks, and many clever ways to get kids thinking. Participants will walk away with multiple digital lessons they can use right away!

# **Robots in the Classroom**

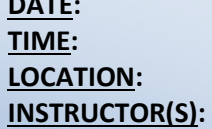

December 4, 2019 **TIME:** 8:30 – 11:30am **LOCATION:** Computer Lab – Instructional Support Center @ Sequoya **Stephen Quinn** 

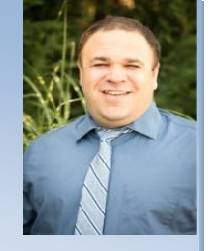

Robotics have been an essential part of the STEAM curriculum since the earliest days. Their application and usage help to show how coding and design can be applied in the real world. Join us as we explore several of the more popular learning robots available (Spheros, Ozobots, and VEX IQ) as well as look into ways to adapt them into classroom lessons and activities.

# **Introduction to Coding**

**DATE:** December 5, 2019 **TIME:** 8:30 – 11:30am **LOCATION:** Computer Lab – Instructional Support Center @ Sequoya **INSTRUCTOR(S):** Debbie Gerken

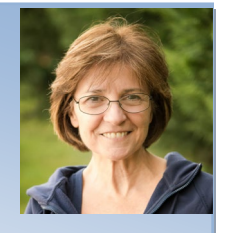

Computer science stands at the apex of innovation and remains a driving force in today's economy. Statistics show jobs in computer science are growing at a rate more than 2X the national average. The need to implement computer science courses in the K – 12 learning environment is critical. Student exposure to coding fosters computational thinking, a skill that could help pave the way to a successful future. This half day workshop will provide participants with the resources to begin teaching code. Participants will explore both Codesters and Code.org. No prior coding experience is necessary.

# **Digital Content and Activities with Discovery Education**

**DATE:** December 12, 2019 **TIME:** 9:00 – 12:00pm **LOCATION:** Computer Lab – Instructional Support Center @ Sequoya **INSTRUCTOR(S):** Mia LaFata and Madalena Piccininni

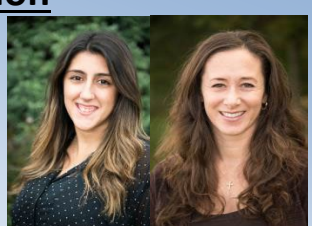

Discovery Education is a platform to engage and motivate students with the use of videos, photos, audios, text, and content. Additionally, tools include printable resources and a tool called Board Builder (digital project maker). This platform offers safe educational content and has the ability to give assignments to students. When you join Discovery Education, you become part of a professional community and there are opportunities for Professional Development. \*paid version is preferred

**Body Study: Launch: Using Design Thinking to Boost Creativity and Bring Out the Maker in Every Student**

# **Digital Literacy and Digital Portfolio: Webinar**

**DATE:** December 18, 2019 **OR** May 6, 2020 **TIME:** 8:30 – 9:30am **LOCATION:** online **INSTRUCTOR(S):** Madalena Piccininni

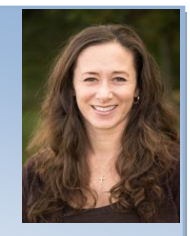

Incorporate storytelling into your curriculum with Book Creator by using print, photos, videos, music, recordings, and other multimedia elements. There will be specific examples provided to jumpstart ideas.

**\*Book Creator has a free version**

# **Book Study: Launch: Using Design Thinking to Boost Creativity and Bring Out the Maker in Every Student**

**DATE:** January 6<sup>th</sup>, 20<sup>th</sup> and February 3, 2020 **TIME:** online – at your own pace **LOCATION:** online **INSTRUCTOR(S):** Keri Haas

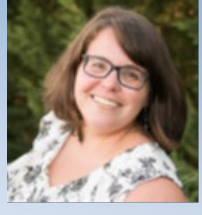

Something happens in students when they define themselves as **makers, inventors** and **creators**. They discover powerful skills; problem-solving, critical thinking, and imagination-that will help them shape the world's future … *our* future. Dive deep into the book LAUNCH with this online class. Discuss questions for each chapter with other Long Island educators.

# **Introduction to Tinkercad**

**DATE:** January 9, 2020 **TIME:** 8:30 – 11:30am **LOCATION:** Computer Lab – Instructional Support Center @ Sequoya **INSTRUCTOR(S):** Debbie Gerken

Tinkercad is a free, 3D design, electronics and coding application. This user-friendly technology resource offers students the opportunity to design, create and print 3D objects. As STEAM becomes an increasingly important part of today's curriculum, Tinkercad offers students a glimpse of the challenges engineers face. The new classroom interface makes it easy for teachers to monitor student projects. During this half day workshop teachers will learn how to set up a class, add students and learn to operate some of the basic tools students will need to get started.

# **Bookcreator as a Digital Publishing Tool**

**DATE:** January 15, 2020 **TIME:** 8:30 – 11:30am **LOCATION:** Computer Lab – Instructional Support Center @ Sequoya **INSTRUCTOR(S):** Nikki Frink-Martin

As an author, publishing a final product is an integral part of the writing process, and is often the most rewarding. Students working through the writing process should also feel like authors in their own classrooms. Through the publication and sharing of their work, students can take ownership of their writing and feel the same reward as a published author. Bookcreator is a tool that allows students to publish their work in an authentic way by creating an ebook! This tool can be used on an iPad through their app, or through the web-based version on a desktop, laptop, or Chromebook. We will take a tour of the interface, create accounts, and begin creating projects for use in the classroom.

# **Google Slides: More Than Just a Presentation Tool**

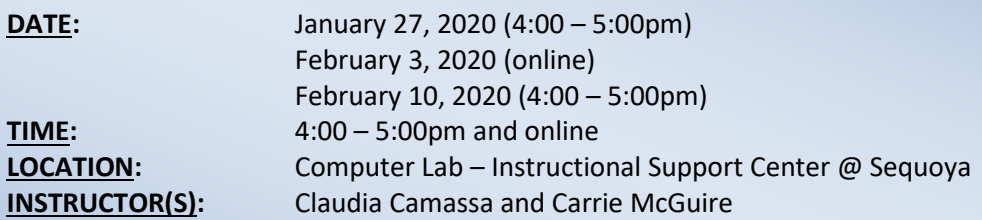

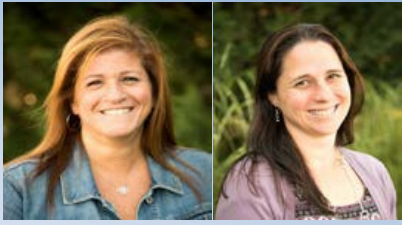

Blended Workshop Description: Want to help inspire your students to showcase their learning? Then join us to learn how Google Slides can help create interactive web-based lessons, project recaps, hyperdocs and more—students can use Google Slides to create engaging reports, digital storybooks, projects, study materials, and portfolios.

*Participants NEED TO HAVE some Google Slides experience.*

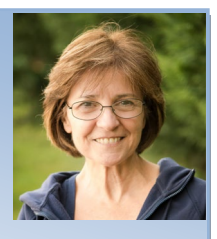

#### **Drive Instruction with the Latest Video and Media Trends**

**DATE:** January 30, 2020 **TIME:** 9:00 – 12:00pm **LOCATION:** Computer Lab – Instructional Support Center @ Sequoya **INSTRUCTOR(S):** Mia LaFata and Madalena Picininni

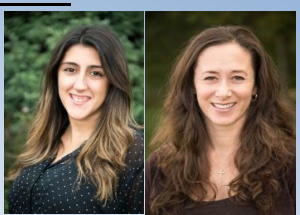

Videos are excellent learning tools for both teachers and students. Come learn different methods in which videos can be used to deliver/share content in effective ways. Turn online videos into interactive learning experiences to enhance instruction. Learn how students can create videos as an alternative way to share information. Whether you are using your computer, your Chromebook or a mobile device, learn best practices on how you and your students can create, upload, and share video content.

#### **STEAM with Makey-Makey and Scratch**

**DATE:** February 6, 2020 **TIME:** 9:00 – 12:00pm **LOCATION:** Computer Lab – Westhampton Beach, DeFeo Building **INSTRUCTOR(S):** Bill MacIntosh and Keri Haas

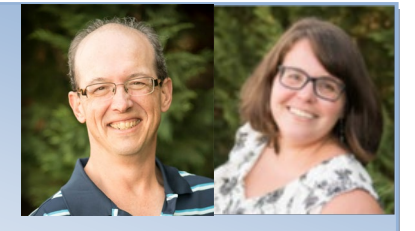

Join us to explore "Makey-Makey", an invention kit for the 21st century. Turn everyday objects into touchpads and combine them with the internet. It is a simple Invention Kit for Beginners and Experts doing art, engineering, and everything in-between. Next, add in Scratch - a free browser based coding tool that helps young people learn to think creatively, reason systematically, and work collaboratively, all essential skills for life in the 21st century. Students can program their own interactive stories, games, and animations — and share them with others and use them with the Makey-Makey.

#### **Using Online Assessment Tools**

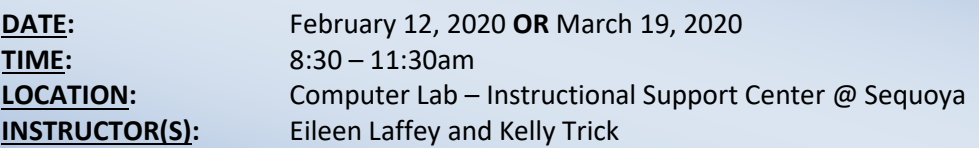

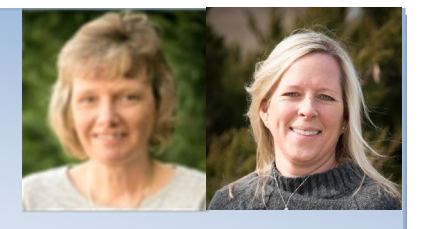

In this course you will explore different online assessment tools to use with your students. You will learn how to build your own assessments as well as find exams that have already been created. Some of the software that will be discussed will allow the teacher to re-inforce targeted skills that the student has not yet mastered.

# **Building Your PLN (Personal Learning Network) with Twitter: A Beginner's Workshop (online workshop)**

**DATE:** March 2 – 20, 2020 (1 hour per week for a total of 3 hours) **TIME:** online – at your own pace **LOCATION:** online **INSTRUCTOR(S):** Christina Fordham

Are you new to Twitter or simply just want a way to be able to connect with other educators in your field to learn and share ideas. Come to this online workshop to explore the Twitter platform, learn tips/tricks, and discover ways to use Tweetdeck to get started. Start contributing and building your own PLN today!!

*\*\*REQUIREMENT: Must have a Twitter account before the workshop begins. \*\**

# **Introduction to Coding (online workshop)**

**DATE:** March  $4^{\text{th}}$  and  $11^{\text{th}}$  and  $18^{\text{th}}$ , 2020 **TIME:** online – at your own pace **LOCATION:** online **INSTRUCTOR(S):** Debbie Gerken

Computer science stands at the apex of innovation and remains a driving force in today's economy. Whether using GPS to locate a new restaurant or checking a weather app to plan your next beach outing, technology has become an integral part of our daily lives. Statistics show jobs in computer science are growing at a rate more than two times the national average. The need to implement computer science courses in the K-12 learning environment is critical. In the recent past, engineers have been standing behind a movement that encourages students to learn how to code. This online workshop will provide participants with the resources to begin teaching code. Participants will explore code academy and code.org. In addition, participants will learn the basics of Scratch and Snap, both internet based computer science programs that teach students to code.

#### **Geometry with Geogebra**

**DATE:** March 12, 2020 **TIME:** 9:00 – 12:00pm **LOCATION:** Computer Lab – Westhampton Beach, DeFeo Building **INSTRUCTOR(S):** Bill MacIntosh

In this beginner course learn about "GeoGebra", a FREE interactive mathematics tool that brings together geometry, algebra, spreadsheets, graphing, statistics and calculus. Teachers and students from elementary school through college level can use GeoGebra to make conjectures and understand how to prove geometric theorems. It enables students to visualize geometry concepts being studied, and explores a variety of properties including congruence, similarity, and symmetry from the perspective of geometric transformations. The Common Core Standards state that dynamic geometry software is a powerful tool that can be used to model purely mathematical phenomena as well as physical phenomena. Come to this workshop to learn how to use this tool with your students.

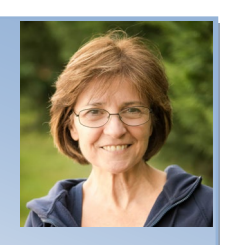

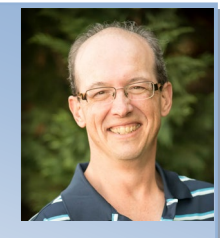

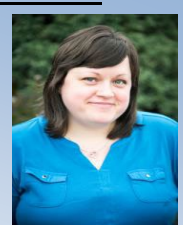

#### **Flipgrid Ins and Outs**

**DATE:** April 15, 2020 **TIME:** 1:00 – 4:00pm **LOCATION:** Computer Lab – Instructional Support Center @ Sequoya **INSTRUCTOR(S):** Stephen Quinn

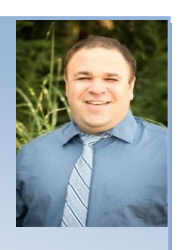

Flipgrid is a wonderful, cross-platform application for students to create and share information. All they need is a device with a camera, a topic, and they can make an interactive educational video. In this workshop you will learn how Flipgrid works, how to make your own, and tips and tricks on how to use it in your classroom.

# **Scratch Day**

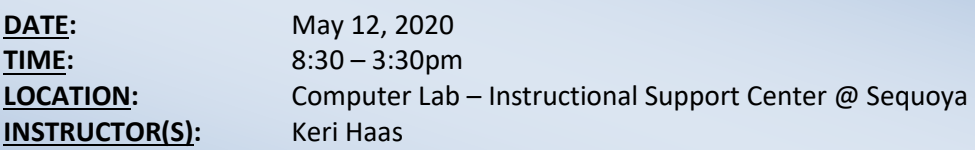

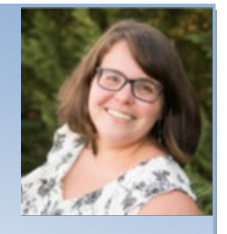

This workshop is for educators who want to learn more about using Scratch for creative computational thinking in the classroom. Mix creativity with critical thinking, problem solving skills and even mathematical skills. Most importantly, enable students to learn these concepts in a meaningful and motivating way. This workshop will include basics of using Scratch 3.0, ways to use it in the classroom, and demonstration of using hardware such as Makey-Makey and Microbit with Scratch.

> *For content questions, please contact Heather Ciccone, Program Administrator for Curriculum & Assessment Services at hciccone@esboces.org or (631) 288-9568.*

*For registration questions, please contact Allison Kraebel in the Model Schools Department at [akraebel@esboces.org](mailto:akraebel@esboces.org) or (631) 288-9568.*

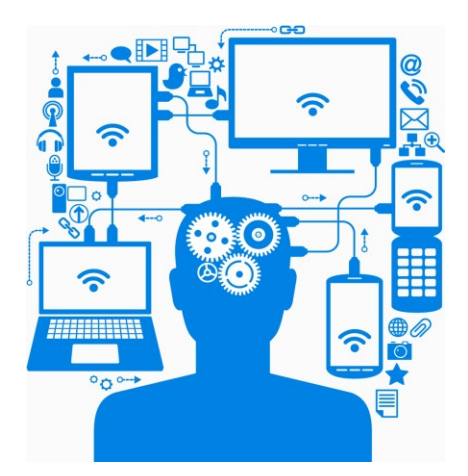

Eastern Suffolk BOCES does not discriminate against any employee, student, applicant for employment, or candidate for enrollment on the basis of sex, gender, race, color, religion or creed, age, weight, national origin, marital status, disability, sexual orientation, military or veteran status, domestic violence victim status, genetic predisposition or carrier status, or any other classification protected by Federal, State, or local law. ESBOCES also provides equal access to the Boy Scouts and other designated youth groups. Inquiries regarding the implementation of the applicable laws should be directed to either of the ESBOCES Civil Rights Compliance Officers a[t ComplianceOfficers@esboces.org:](mailto:ComplianceOfficers@esboces.org) the Assistant Superintendent for Human Resources, 631-687-3029, or the Associate Superintendent for Educational Services, 631-687-3056, 201 Sunrise Highway, Patchogue, NY 11772. Inquiries may also be addressed to the Office for Civil Rights at the US Department of Education, 32 Old Slip, 26<sup>th</sup> Floor, New York, NY 10005, 646-428-3800, OCR.NewYork@e